## Cheatography

## Jupyter Notebook Editor Keyboard Shortcuts by Jorge Juan [\(jorgejuan007\)](http://www.cheatography.com/jorgejuan007/) via [cheatography.com/35958/cs/11351/](http://www.cheatography.com/jorgejuan007/cheat-sheets/jupyter-notebook-editor)

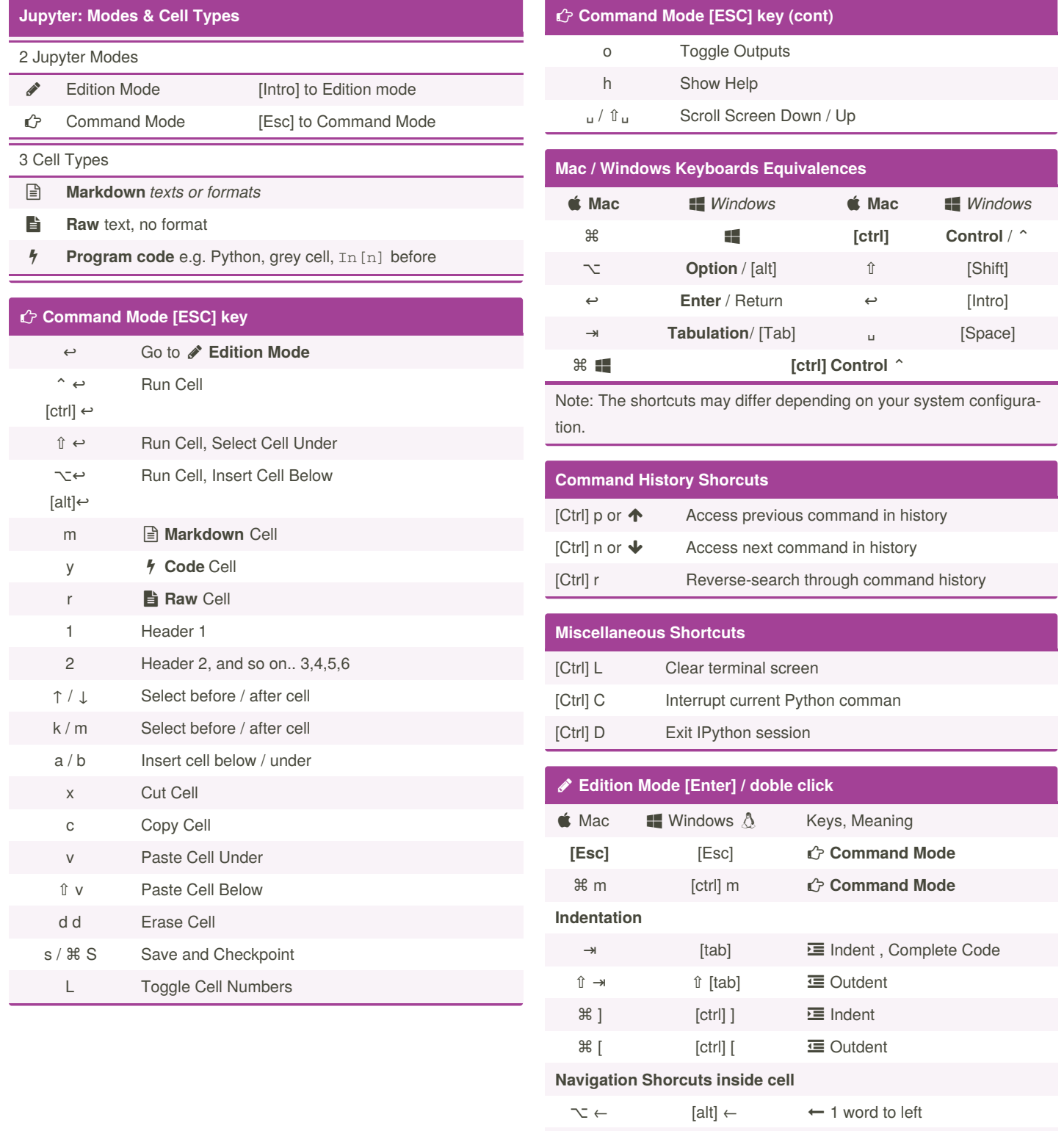

By **Jorge Juan** (jorgejuan007)

Published 3rd April, 2017. Last updated 13th July, 2018. Page 1 of 2.

Sponsored by **CrosswordCheats.com** Learn to solve cryptic crosswords! <http://crosswordcheats.com>

 $\sim \rightarrow$  [alt]  $\rightarrow$  1 word to right ⌥ ⌫ [alt] ⌫ Erase left word

[cheatography.com/jorgejuan007/](http://www.cheatography.com/jorgejuan007/)

## Cheatography

## Jupyter Notebook Editor Keyboard Shortcuts by Jorge Juan [\(jorgejuan007\)](http://www.cheatography.com/jorgejuan007/) via [cheatography.com/35958/cs/11351/](http://www.cheatography.com/jorgejuan007/cheat-sheets/jupyter-notebook-editor)

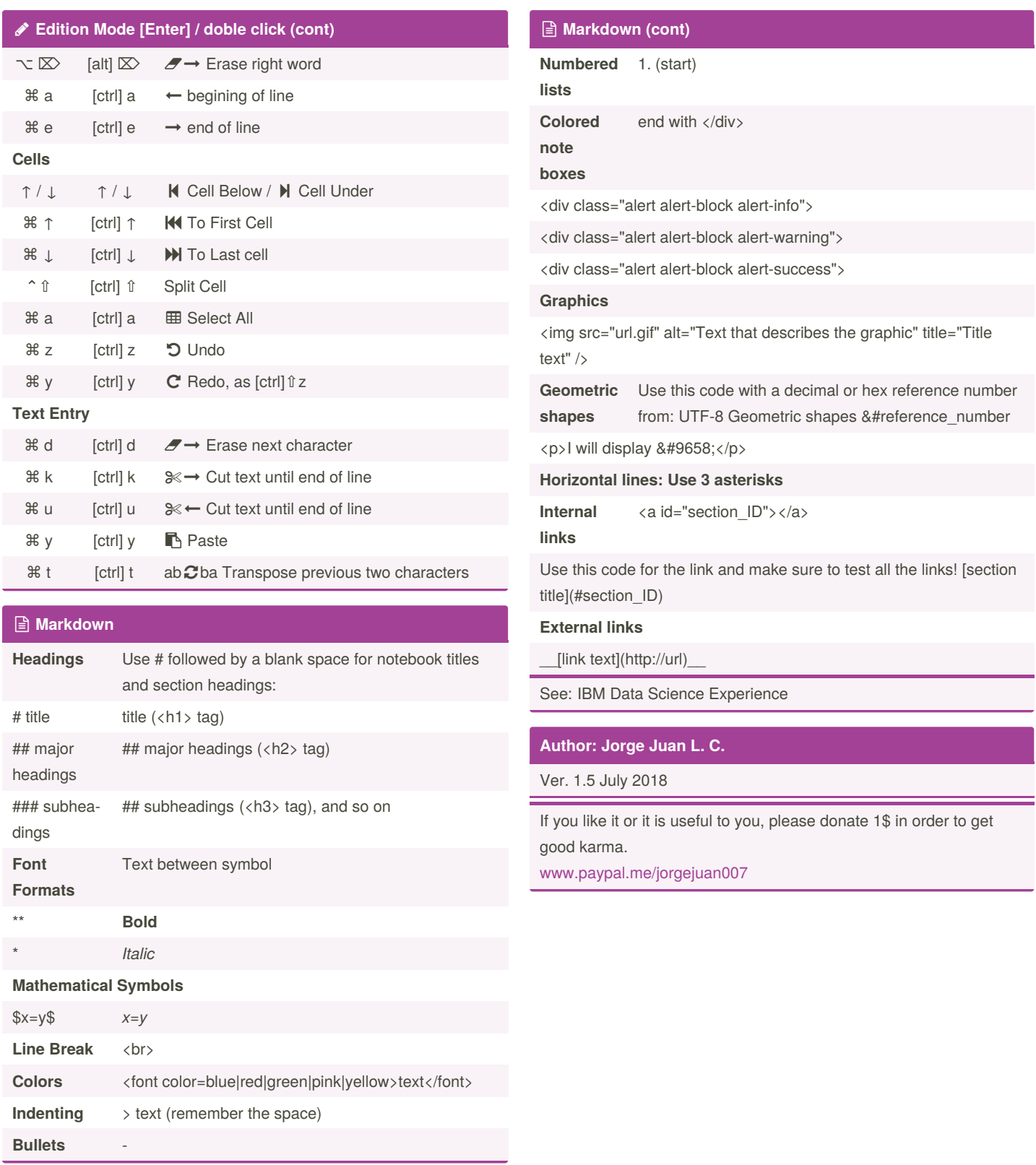

By **Jorge Juan** (jorgejuan007)

Published 3rd April, 2017. Last updated 13th July, 2018. Page 2 of 2.

Sponsored by **CrosswordCheats.com** Learn to solve cryptic crosswords! <http://crosswordcheats.com>

[cheatography.com/jorgejuan007/](http://www.cheatography.com/jorgejuan007/)